Comune di Monno

# Istruzioni per l'attivazione e la revoca del registro di emergenza

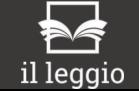

### Avvertenza

Questo allegato schematizza le operazioni descritte al §4.10 del Manuale di gestione documentale del Comune.

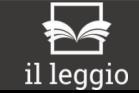

# Attivazione del registro di emergenza

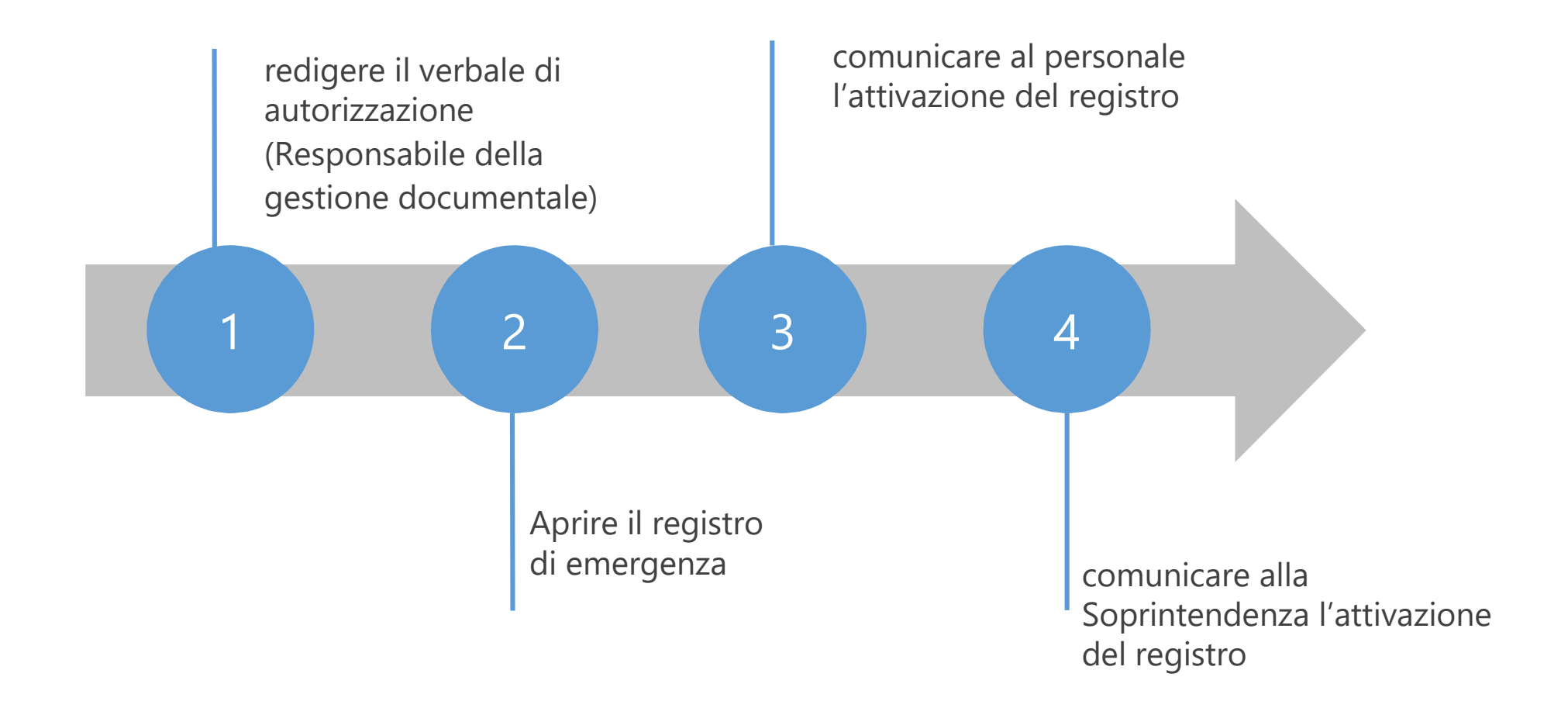

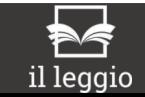

## Revoca del registro di emergenza

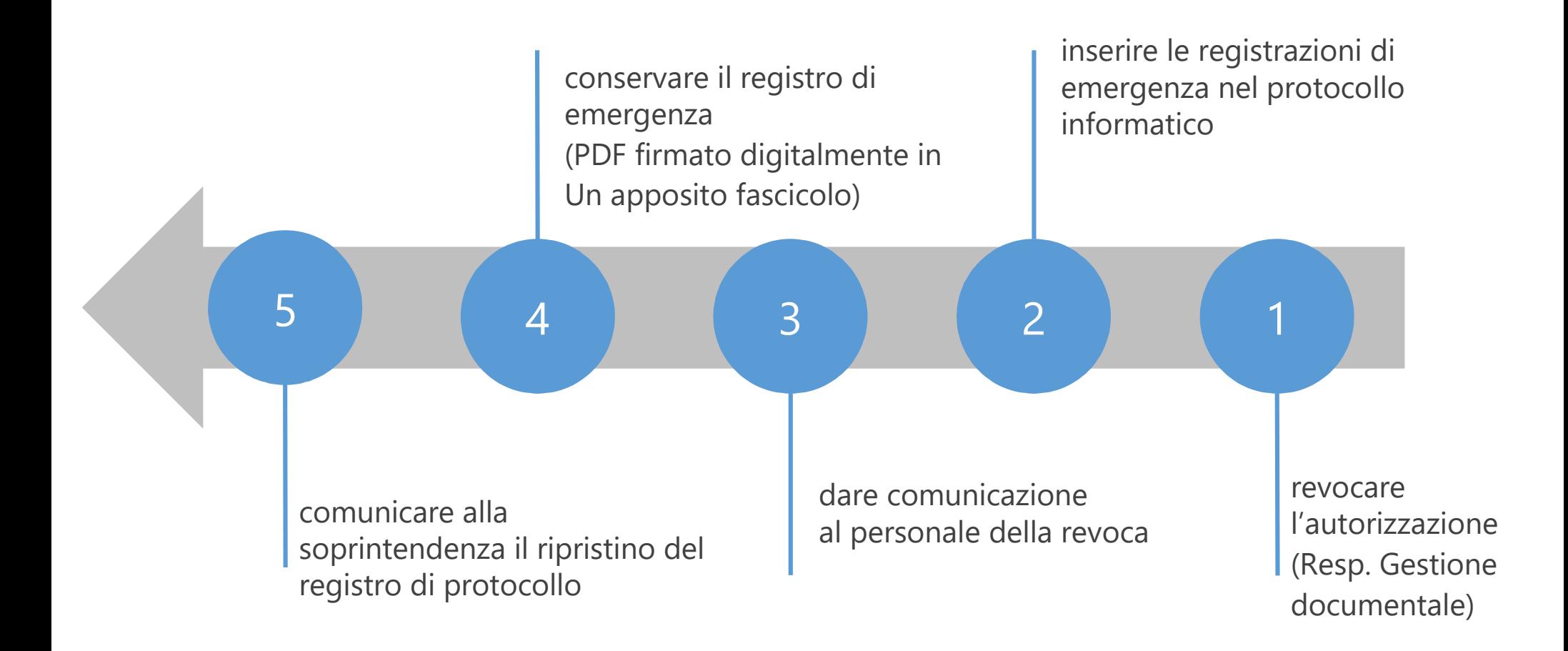

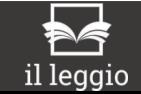